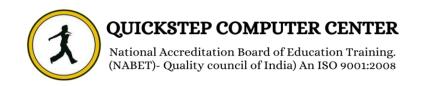

#### **4** TABLEAU CONTENT

- Why Tableau software?
- Why data visualization?
- ❖ Level Set Terminology
- Creating some powerful visualizations quickly
- Product Key Generator

### Getting Started

- Connecting to Data
- Introduction to data source concept
- Data files vs database server
- Building Basic Views
- Dimensions and Measures
- Using Show Me!
- Understanding workspace
- Help Menu and Samples
- Saving and sharing your work
- Tour of Shelves (How shelves and marks work)
- Date aggregations and date parts
- Creating Views
- Filtering and Quick Filters
- Marks
- Highlighting
- Working with Dates
- Size and Transparency
- Dual Axis / Multiple Measures
- Combo Charts with different mark types
- Heat Map
- Scatter Plots
- Sorting & Grouping
- Pie Charts and Bar Charts
- Geographic Map Page Trails
- Small Multiples
- Analyzing
- Density Chart
- Aliases
- Cross-Tabs (Pivot Tables)
- Working with aggregate versus disaggregate data

- Totals and Subtotals Drilling and Drill Through
- Different Chart Types
- Percent of Total
- Aggregation and Disaggregation
- Working with Statistics and Trend lines
- Data Interpreter

# **GETTING STARTED WITH CALCULATED FIELDS**

- Custom Aggregations
- Logic Statements
- Working with String Functions
- **❖** Basic Arithmetic Calculations
- Date Math
- Working with Totals

# **4** Formatting

- Introduction to Visual Best Practices
- Working with Labels and Annotations
- Effective Use of Titles and Captions
- Options in Formatting your Visualization

# **BUILDING INTERACTIVE DASHBOARD**

- ❖ An Introduction to Best Practices in Visualization
- Combining multiple visualizations into a dashboard
- Making your worksheet interactive by using actions and filters